# Задача A. Самая простая задача про кубики

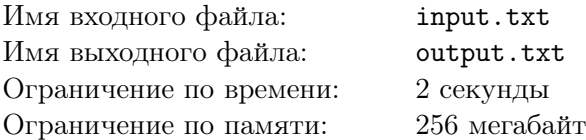

Вчера Тая посещала музей. Экскурсия была долгой и интересной, но особенно ей понравилась комната, где были собраны коллекции кубиков 10 известных людей. Один из кубиков ей сильно приглянулся, но она забыла, кому он принадлежал. Зато она помнит как выглядели 3 видимые стороны кубика и кто какие кубики коллекционирует. По этой информации вам следует определить имена коллекционеров, в чьих коллекциях мог быть данный кубик.

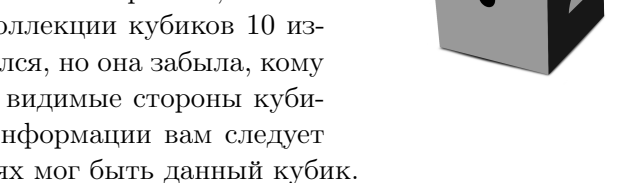

У каждого кубика 6 граней. На каждой грани записано число от 1 до 6, на разных гранях разные числа. Числа могут изображаться точками, арабским числом или римским числом. Вдобавок каждая из граней покрашена в один из цветов — черный (Black), белый (White), зеленый (Green), желтый (Yellow), голубой (Skyblue), красный (Red), оранжевый (Orange) и фиолетовый (Purple).

Ниже представлен список имен коллекционеров и параметры кубиков, которым удовлетворяет вся его коллекция:

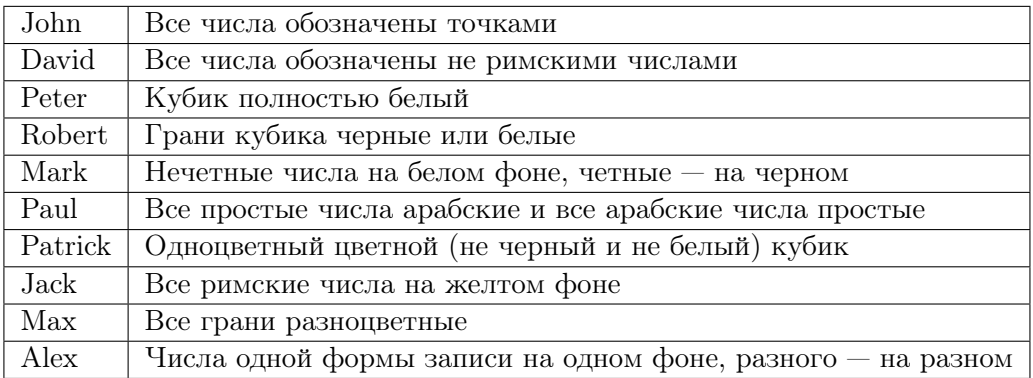

## Формат входных данных

Входной файл состоит их трех строк, описывающих видимые стороны кубика.

Первый символ *i*-й строки *c<sup>i</sup>* (*c<sup>i</sup> ∈ {B, W, G, Y, S, R, O, P}*) — цвет *i*-ой стороны (черный, белый, зеленый, желтый, голубой, красный, оранжевый и фиолетовый соответственно). Далее через пробел записана строка, обозначающая число на стороне в одном из трех форматов:

- 1. От 1 до 6 символов «.» (ASCII 46), означающих что число записано точками и равно количеству этих точек;
- 2. Арабское число от 1 до 6;
- 3. Римское число, записанное символами «I» (ASCII 73) и «V» (ASCII 86).

Гарантируется, что представленный кубик принадлежит хотя бы одному коллекционеру.

### Формат выходных данных

Выходной файл должен содержать одну строку, содержащую имена коллекционеров, которым может принадлежать данный кубик. Имена должны быть записаны через пробел в любом порядке.

Все имена коллекционеров должны быть из следующего списка: John, David, Peter, Robert, Mark, Paul, Patrick, Jack, Max, Alex.

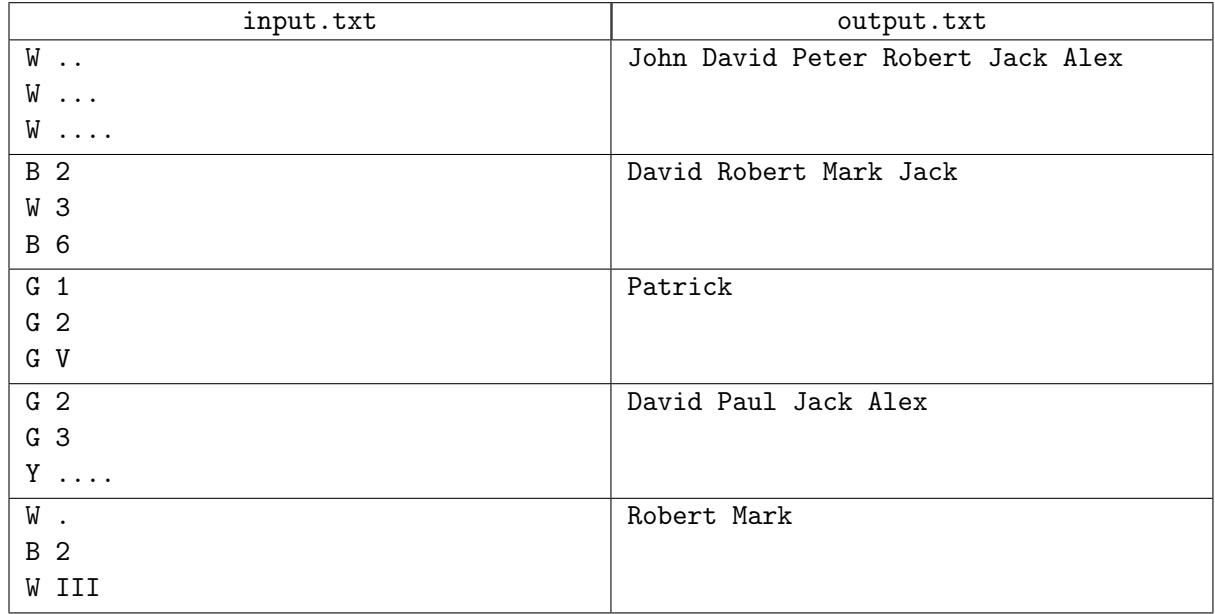

# Задача B. Идеальный подарок

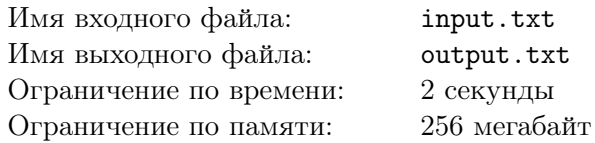

Тая готовит подарок на день рождения. А самый лучший подарок –– это подарок, сделанный своими руками. Недавно она научилось вышивать крестиком и решила воспользоваться этим умением для создания подарка.

Дома у нее нашлась только канва, на которой ранее уже было вышито два крестика. Не беда — их можно дополнить до готовой картины. Опыта у нее мало, поэтому она выбрала довольно простой, но в то же время очень красивый рисунок, а именно параллелепипед. Ей хочется сделать подарок как можно скорее, поэтому количество дополнительных крестиков должно быть как можно меньше.

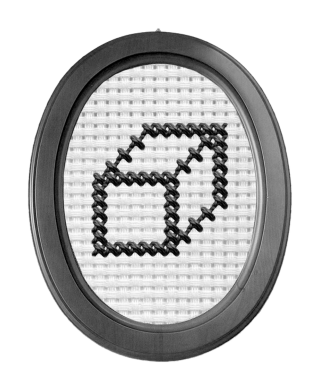

Параллелепипед на бесконечном клетчатом поле будем строить следующим образом. Нарисуем прямоугольник *ABCD* с верхним–левым углом *A* и нижним–правым *C*.

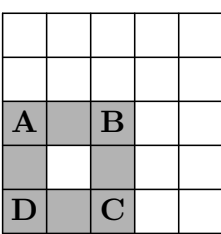

Проведем отрезки одинаковой длины вверх–вправо от вершин *A*, *B* и *C* — получим новые веришны *E*, *F*, *G* соответственно. Построим последние отрезки *EF* и *F G*.

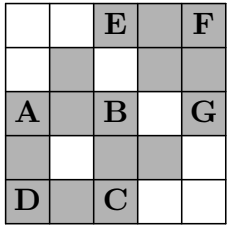

Все длины сторон параллелепипеда должны быть не менее 3-х клеток.

### Формат входных данных

В первой строке входного файла записано два целых числа *x*<sup>1</sup> и *y*<sup>1</sup> — коориднаты первого крестика. Во второй строке — координаты второго крестика: *x*2, *y*2. Координаты крестиков различны. Ось *OX* направлена слева направо, а ось *OY* направлена снизу вверх. Все числа принадлежат отрезку  $[0, 10^9]$ .

### Формат выходных данных

Выходной файл должен содержать одно число — наименьшее количество дополнительных крестиков.

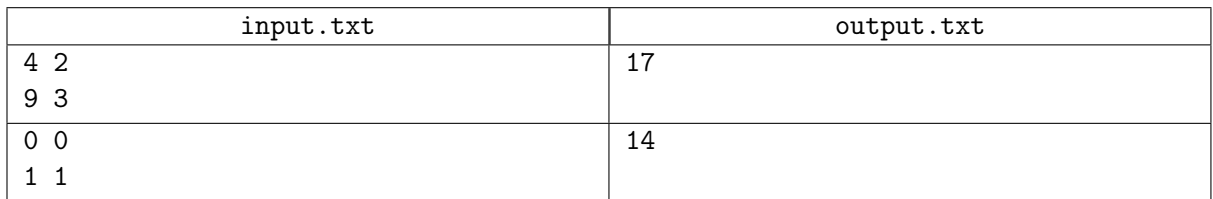

## Пояснение

Примерам соответствуют следующие рисунки:

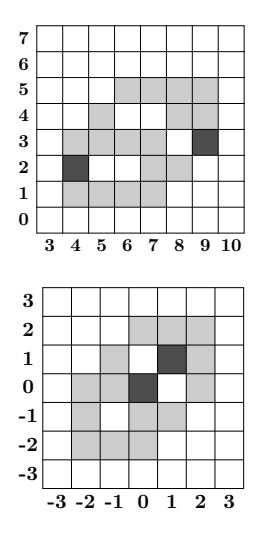

# Задача C. Казино

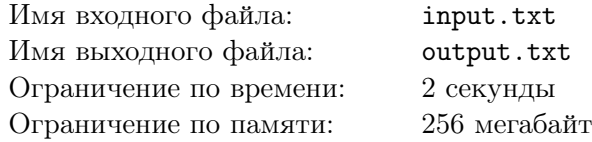

Когда у Таи заканчиваются деньги, она идет играть в казино. Недавно в нем появилась новая игра, в которую Тая никак не может научиться играть оптимально. Помогите ей.

Игра проводится между крупье и посетителем казино. У крупье есть одна правильная *k*-гранная игральная кость, на гранях которой записаны все числа от 1 до *k*. В начале игры

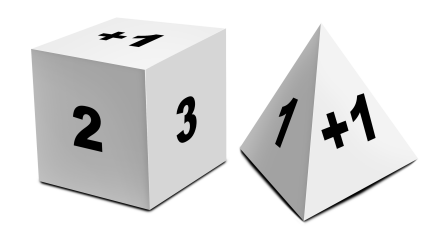

он берет кость и кидает один раз. Выпавшее число определяет количество очков крупье.

Для того чтобы выиграть, игроку требуется набрать больше очков, чем у крупье. Для этого ему предлагается выбор из *n* вариантов. Каждый вариант представляет собой пару: игральная кость и количество ее бросков. На каждой грани каждой кости написано какое-то число. Эта кость кидается нужное количество раз, все выпавшие числа суммируются и это значение и равно количеству очков игрока.

Но на некоторые грани, помимо обычных чисел, помечены как бонусные. Если выпала бонусная грань, то соотвествующее количество очков прибавляется к итогу, но за бросок это не считается. Все грани одной и той же кости попарно различны, то есть нет двух одинаковых бонусных граней и нет двух одинаковых обычных граней. На каждой кости есть по крайней мере одна грань, не являющаяся бонусной. Вероятность выпадения каждой грани одной игральной кости одинакова.

В задаче требуется для каждого возможного количества очков крупье от 1 до *k* определить номер варианта набора очков, при котором вероятность набрать строго больше очков, чем у крупье, максимальна.

#### Формат входных данных

Первая строка входного файла содержит одно целое число  $n (2 \leq n \leq 10)$  — количество игральных костей.

Следующие *n* строк содержат описания вариантов в следующем формате.

Первое число *c<sup>i</sup>* (1 6 *c<sup>i</sup>* 6 10) — количество бросков. Второе *f<sup>i</sup>* (2 6 *f<sup>i</sup>* 6 12) — количество граней. Следующие *f<sup>i</sup>* строк *vij* — числа на гранях. *vij* является либо числом от 1 до *f<sup>i</sup>* , обозначающим количество очков, либо числом от 1 до *f<sup>i</sup>* с приписанным слева знаком плюс «+» (ASCII 43), обозначающим величину бонуса. В рамках одной кости все числа без знака плюс различны, все числа с приписанными плюсами различны, хотя бы одна грань не содержит знака плюс.

В последней строке записано одно целое число  $k$ , которое всегда равно  $\max_{1 \leqslant i \leqslant n} (c_i \times f_i)$ .

#### Формат выходных данных

В выходном файле должно быть *k* строк, содержащих по одному целому числу *b<sup>i</sup>* — номер наилучшего варианта, который позволит с наибольшей вероятностью набрать больше *i* очков (эта вероятность должна отличаться от правильного ответа не более чем 10*−*<sup>9</sup> ).

Кости нумеруются с 1 в том порядке, в котором перечислены во входном файле.

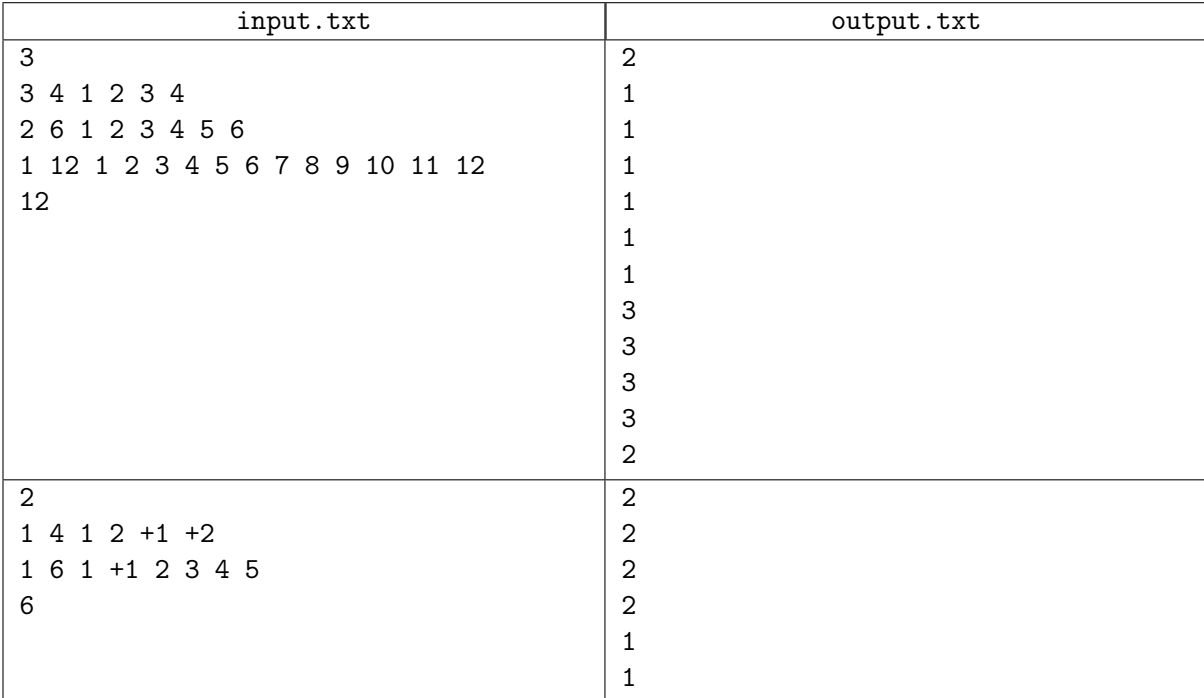

## Пояснение

В ответе первого примера на первом месте может быть число 1, а последнее может быть любым от 1 до 3.

# Задача D. Головоломка

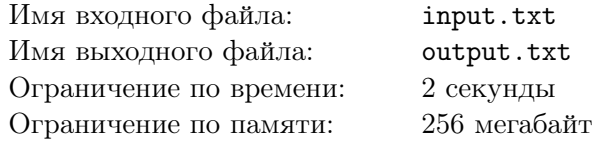

Тае как-то давно подарили головоломку, которую она никак не может решить.

Она представляет собой поле *n×n*, в каждой строке и в каждом столбце которой находится ровно одна перегородка, представляющая собой диагональный отрезок с началом в верхней левой точке и с концом в нижней правой точке. После включения головоломки в некоторые целые моменты времени из трубок, которые расположены по краям сетки, вылетают шарики. За один момент

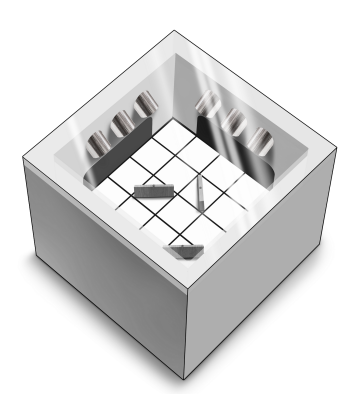

времени шарик перемещается в соседнюю по стороне клетку. Шарик, врезаясь в перегородку, меняет свое направление на 90*◦* . Шарик исчезает после пересечения им границы поля. Чтобы решить головоломку, необходимо до её включения повернуть некоторые перегородки на 90*◦* относительно их центра, чтобы после этого никакие два шарика не столкнулись внутри поля.

Два шарика сталкиваются если:

1. Они находятся в один и тот же целый момент времени в одной и той же клетке поля (если в этой клетке расположена перегородка, то для столкновения шарики должны находиться по одну сторону от нее).

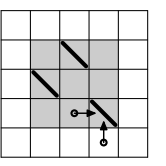

2. Они встретились на границе сетки (граница поля тоже считается местом столкновения).

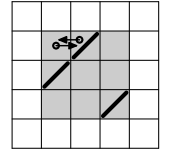

В этой задаче требуется найти любое решение этой головоломки.

#### Формат входных данных

Первая строка входного файла содержит одно целое число  $n (1 \le n \le 500)$  — размер поля.

Следующая строка содержат *n* целых чисел  $(1 \leq c_i \leq n)$  — номер колонки *i*-й перегородки, у которой номер строки равен *i*. Все номера колонок различны.

В третьей строке написано одно целое число  $m\;(1 \leqslant m \leqslant 10^4)-$  количество шаров.

Следующие *m* строк содержат по 3 целых числа  $x_i, y_i, t_i \ (0 \leqslant t_i \leqslant 10^8),$  описывающих моменты вылета шаров — в момент времени  $t_i$  шар появится в клетке  $(x_i, y_i)$ , которая прилегает к границе поля. Моменты идут в порядке неубывания *t<sup>i</sup>* . Координаты (*x<sup>i</sup> , yi*) могут быть в одной из четырех областей:

- 1.  $x_i = 0, 1 \leq y_i \leq n;$
- 2.  $1 \leq x_i \leq n, y_i = 0$ ;
- 3.  $x_i = n + 1, 1 \leq y_i \leq n;$

4.  $1 \leq x_i \leq n, y_i = n + 1.$ 

Гарантируется, что при данных значениях ответ существует.

### Формат выходных данных

Выходной файл должен содержать одну строку из 0, 1. *i*-й символ равен 0, если *i*-ую перегородку поворачивать не надо, 1 — если надо.

### Примеры

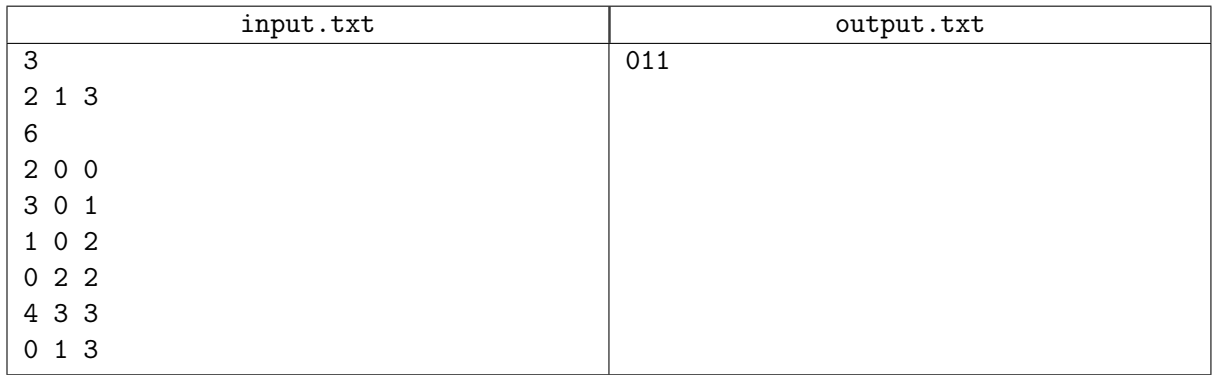

## Пояснение

Ниже показаны положения шариков для примера в зависимости от времени.

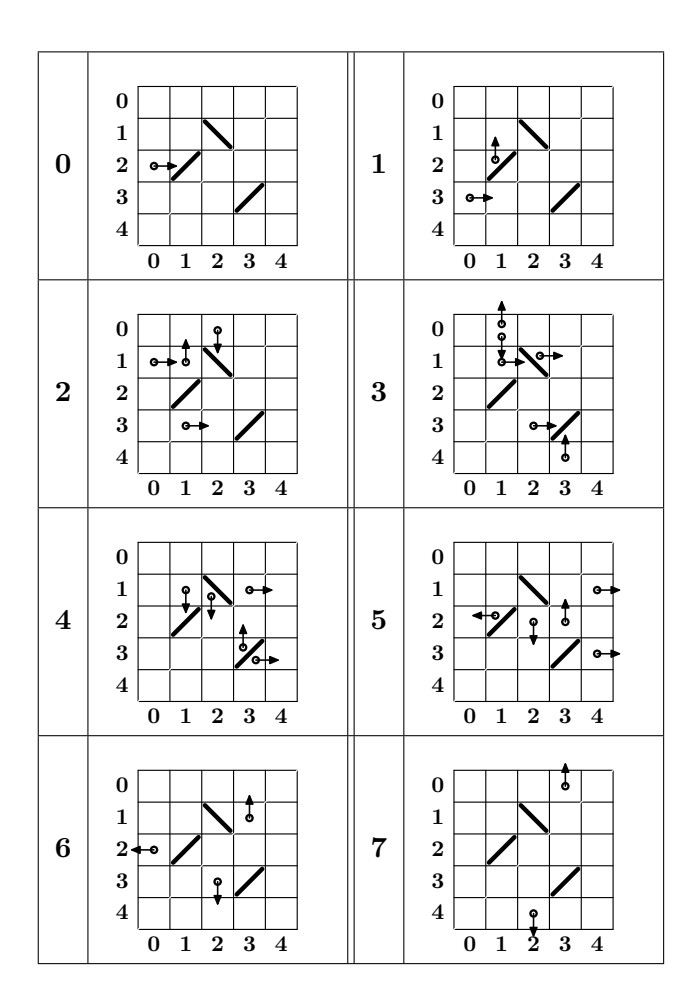

# Задача E. В кубе

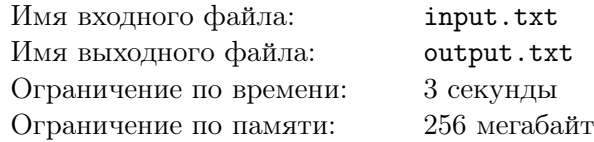

Тая любит ходить с друзьями в кафе «В кубе», ведь там очень удобная система обслуживания. Чтобы сделать заказ, посетитель должен подойти к специальному стенду и выбрать понравившиеся блюда. Несколько таких стендов расположены на территории кафе в фиксированном положении.

В кафе посетители сидят за столами, которых *k*. За *i*-м столом может сидеть *c<sup>i</sup>* человек. Неудобностью размещения стола назовем сумму расстояний от него

до *c<sup>i</sup>* ближайших стендов. Формально, кафе представляет собой сетку (0*,* 0) *−* (5000*,* 5000). В каждой клетке (*x, y*)  $(0 \leq x, y \leq 5000)$  может находиться один стенд, один стол, либо ничего.

Расстояние между клетками  $(x_1, y_1)$  и  $(x_2, y_2)$  равно  $|x_2 - x_1| + |y_2 - y_1|$ .

Требуется расставить столы так, чтобы сумма неудобностей всех столов была минимальной.

### Формат входных данных

Первая строка входного файла содержит два целых числа *n* и  $k$   $(1 \leq n \leq 18, 1 \leq k \leq 200)$  количество стендов и столов соответственно.

 $\,$ Следующие  $n$  строк содержат координаты  $i$ -го стенда: два целых числа  $x_i$  и  $y_i$   $(0\leqslant x_i,y_i\leqslant 5\,000).$ Ось *OX* направлена слева направо, а ось *OY* направлена снизу вверх.

Далее *k* строк содержат по одному целому числу  $c_j$   $(1 \leq c_j \leq n)$  — количеству мест *j*-го стола.

#### Формат выходных данных

Выходной файл должен содержать одно целое число — минимальную сумму неудобностей.

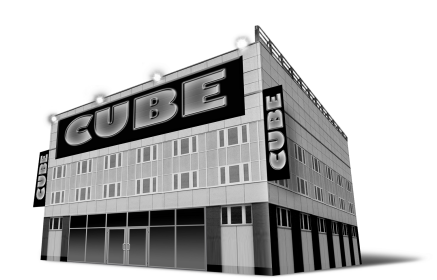

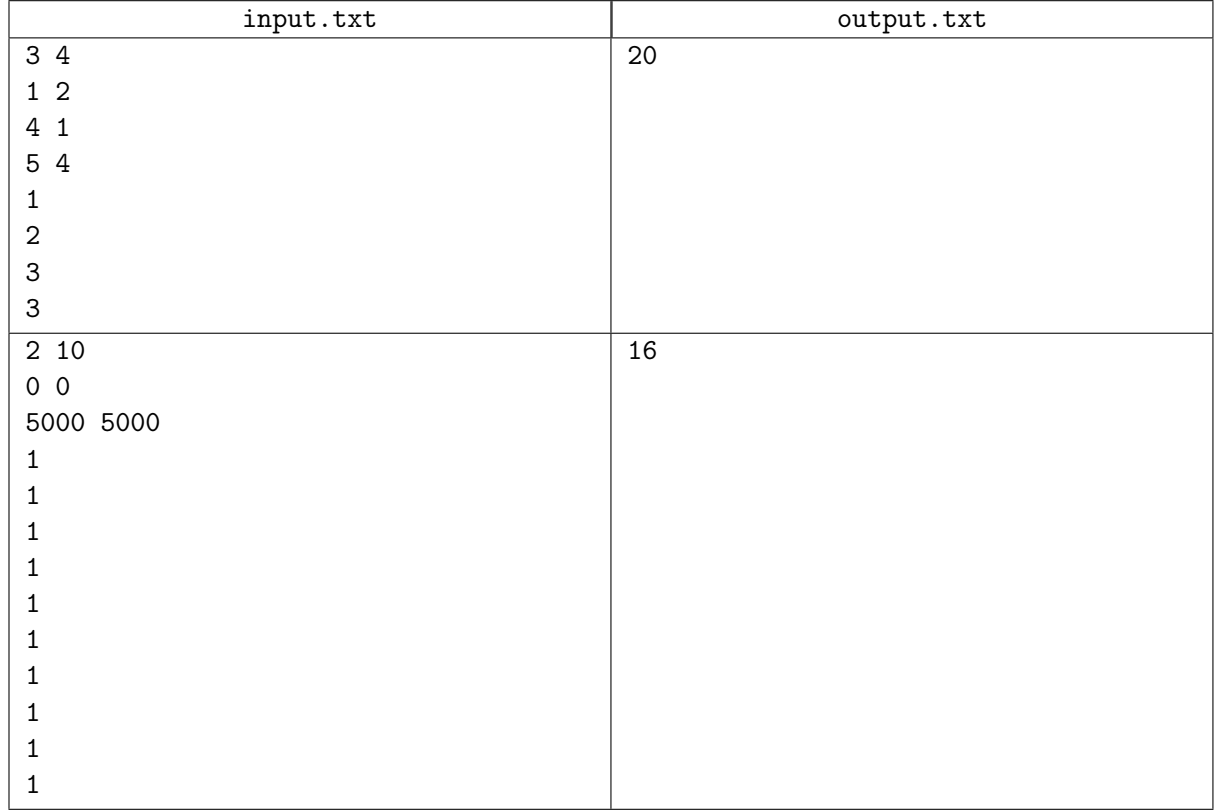

## Пояснение

Возможный вариант расположения столов для первого примера выглядит так:

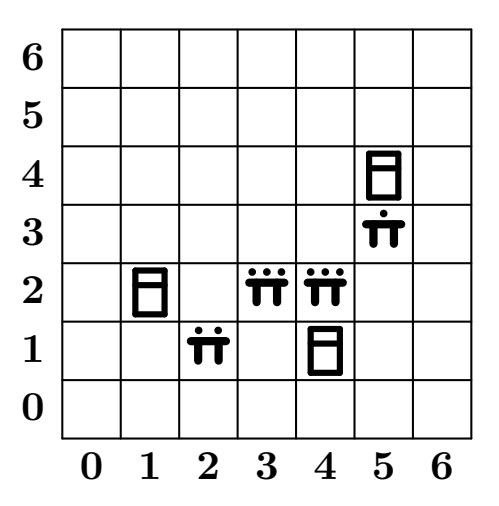

# Задача F. Магазин игрушек

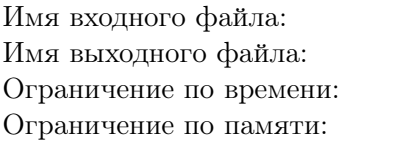

Тая часто проходила мимо магазина игрушек и видела висящее около витрины электронное табло с двумя целыми числами. На витрине магазина лежат несколько видов игрушек, но числа на табло могут не соответствовать количеству видов игрушек. Оказалось, что не все игрушки

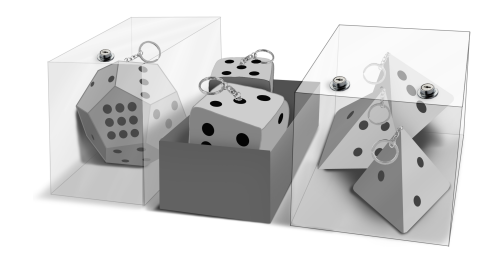

с витрины можно купить, потому что их убирают с витрины не сразу, а спустя некоторое время после покупки. Для разных видов игрушек это время может быть разное.

Пусть есть *n* видов игрушек. Для каждого вида игрушки известно первоначальное количество *c<sup>i</sup>* и количество минут *t<sup>i</sup>* после покупки, через которое игрушка этого вида убирается с витрины. Каждую минуту происходит следующее:

*•* с витрины убирают игрушки, купленные соответствующее время назад;

input.txt output.txt 2 секунды 256 мегабайт

- *•* на табло обновляются числа;
- *•* приходит новый покупатель и обязательно покупает какую-то игрушку, оставшуюся в наличии.

Таю всегда интересовал смысл чисел на табло и совсем недавно она его узнала. Оба числа показывали, сколько видов игрушек можно было приобрести в магазине, но первое показывало количество видов игрушек, возможно не распроданных к данному моменту времени, а второе — количество видов игрушек, гарантированно не распроданных к данному моменту времени. Также Тае интересно, насколько это табло информативно для посетителей. Поэтому ей нужна программа, которая будет моделировать поведение покупателей и пересчитывать табло.

Ваша задача — для каждой минуты определить числа на табло.

#### Формат входных данных

Первая строка входного файла содержит одно целое число  $n\;(1 \leqslant n \leqslant 10^5)$  — количество видов игрушек.

Следующие *n* строк содержат по два целых числа  $c_i$  и  $t_i$   $(1 \leqslant c_i \leqslant 10^5, 1 \leqslant t_i \leqslant 100)$  — количество игрушек *i*-го вида и время, через которое игрушку убирают с витрины после покупки соответственно.

Далее следует строка из одного целого числа  $k\;(1 \leqslant k \leqslant 10^5)$  — количества покупателей.

Следующие *k* строк содержат по одному целому числу *q<sup>i</sup>* и *q<sup>i</sup>* целых чисел *p*1*, p*2*, ..., pq<sup>i</sup>* — количество игрушек, убранных в *i*-ую минуту и номера этих игрушек.

#### Формат выходных данных

Выходной файл должен содержать *k* строк, состоящих из двух целых чисел *a<sup>i</sup>* и *b<sup>i</sup>* — первое и второе число на табло в момент начала *i*-ой минуты соответственно.

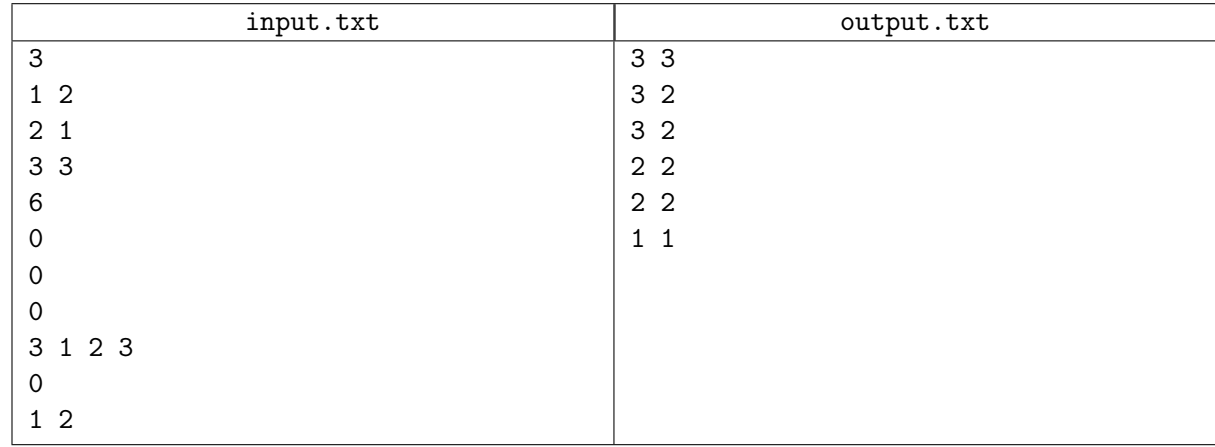

## Пояснение

В приведенном выше примере на витрине находятся одна игрушка первого вида, две игрушки второго вида и три игрушки третьего вида, которые убирают после покупки через 2, 1 и 3 минуты соответственно. Числа на табло должны меняться в следующем порядке:

- *•* 3*/*3: перед первым покупателем никого не было, он может купить любую игрушку.
- *•* 3*/*2: первый покупатель мог купить игрушку первого вида, поэтому нет уверенности, что второй клиент может ее купить.
- *•* 3*/*2: так как ни игрушку первого вида не убрали с витрины, ни второго, то это означает, что первый покупатель купил игрушку третьего вида. Что купил второй — пока определить нельзя.
- *•* 2*/*2: игрушек первого вида больше не осталось.
- *•* 2*/*2: никакую игрушку с витрины не убрали, значит предыдущий покупатель купил игрушку третьего вида.
- *•* 1*/*1: Некупленной осталась только одна игрушка третьего вида.

# Задача G. Доставка подарков

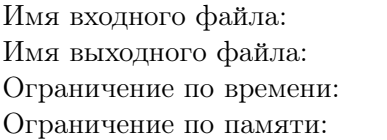

input.txt output.txt 2 секунды 256 мегабайт

У Таи на работе случилась неприятность: заболел водитель, а надо срочно отвезти подарки из одного магазина в другой. Но, к счастью, сейчас у нее перерыв, и этот магазин находится на этой же улице, поэтому ее умения ехать только вперед с постоянной скоростью *v*<sup>1</sup> вполне достаточно, чтобы помочь в сложившейся ситуации.

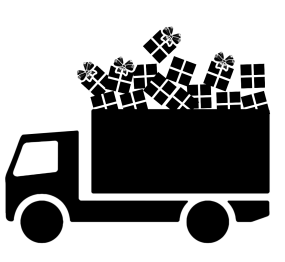

Однако на одном из перекрестков по пути к магазину перестал работать светофор, и сейчас там стоит регулировщик, которому нельзя уходить с места.

В некий момент времени он заметил движущийся на него грузовик, который совсем не собирался сворачивать. Двинешься с места — получишь штраф, но двигаться придется. Поэтому регулировщик хочет пропустить грузовик так, чтобы минимизировать время, которое он не будет находится в первоначальном положении. Регулировщик может двигаться как угодно, но его скорость не должна превышать *v*<sub>2</sub>.

Представим грузовик в виде прямоугольника, а регулировщика в виде точки. Требуется, чтобы ни в какой момент времени точка не оказалась строго внутри прямоугольника, и время, которое точка не будет находится в (*p, q*) (координаты первоначального положения) было минимально возможным.

### Формат входных данных

Первая строка содержит 6 целых чисел *a*, *b*, *p*, *q*, *v*1, *v*<sup>2</sup> (1 6 *a* 6 100, 0 6 *b* 6 99, *−a < p < a*,  $b < q \leq 100, 1 \leq v_1, v_2 \leq 100$ ). В начальный момент времени верхний левый угол грузовика имеет координаты (*−a, b*), нижний правый — (*a,* 0). Регулировщик в начальный момент времени находится в точке (*p, q*). Грузовик движется в сторону увеличения второй координаты с постоянной скоростью  $v_1$ . Максимальная скорость регулировщика —  $v_2$ . При  $b = 0$  считать длину грузовика сколь угодно малой.

Все расстояния измеряются в метрах, скорости даны в метрах в секунду.

Гарантируется, что значения буду таковы, что ответ не превысит 10 000.

### Формат выходных данных

Выходной файл должен содержать одно вещественное число — наименьшее возможное время, когда регулировщик будет отсутствовать в точке (*p, q*). Ответ должен отличаться от правильного не более чем на 10*−*<sup>6</sup> по абсолютной или относительной погрешности.

## Примеры

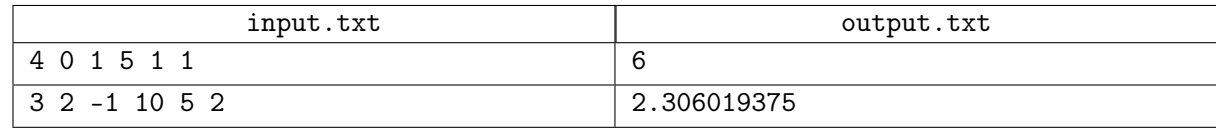

## Пояснение

В первом примере оптимальным действием будет подождать 2 секунды, затем двигаться 3 секунды вправо на максимальной скорости, и после этого двигаться назад влево на максимальной скорости.

# Задача H. Игра с кубиками

Имя входного файла: Стандартный поток ввода Имя выходного файла: Стандартный поток вывода Ограничение по времени: 1 секунда Ограничение по памяти: 256 мегабайт Ограничение на количество запросов: 7 500

Это интерактивная задача.

Тая нашла на чердаке очень старую игру, в которую она выигрывала раз через раз. Покажите ей, как можно выигрывать в нее гарантированно.

Набор игры состоит из круглой фишки радиуса 1, у которой

сверху нарисована стрелка, двух кубиков и набора наклеек. Всего в наборе 360 наклеек со всеми целыми значениями от 0 *◦* до 359*◦* .

Перед началом игры необходимо на столе пометить некую точку, положить фишку на стол, выбрать 12 различных наклеек, 6 их них наклеить на первый кубик, а остальные шесть — на второй. Цель игры — накрыть точку фишкой. Этого нужно достичь, делая ходы по следующему правилу. В начале хода выбирается один из двух кубиков, кидается, фишка поворачивается на выпавшее число градусов против часовой стрелки и затем перекладывается по направлению стрелки на расстояние 10.

Помеченная точка всегда имеет координаты (0*,* 0). Начальное положение центра фишки (*x, y*) удовлетворяет ограничению

$$
2\leqslant \max(|x|,|y|)\leqslant 500
$$

Количество запросов для этой задачи равно количеству сделанных ходов.

### Протокол взаимодействия

В начале программа жюри выводит координаты центра фишки и ее вектор скорости. Далее программа участника должна сказать, какие числа наклеены на два кубика. Затем на каждый вывод программой участника номера кубика, программа жюри выводит выпавшее значение градусов и сообщает, достигла ли фишка требуемой цели. Если да, то программа участника должна завершиться, иначе программа жюри выводит новое расположение точки и новый вектор скорости и процесс повторяется.

### Формат выходных данных

Первые две строки выходного потока должны содержать по 6 целых чисел от 0 до  $359$  — наклейки для первого и второго кубика соответственно. Все числа в этих строках должны быть различными.

Следующие строки должны содержать по одному целому числу 1 или 2 — номер кубика, который необходимо бросить.

Не забывайте использовать команду flush после вывода каждой строки.

#### Формат входных данных

Входной поток состоит из четверок строк:

- 1. *x*, *y* координаты центра фишки;
- 2.  $v_x$ ,  $v_y$   $(v_x^2 + v_y^2 = 10)$  направление стрелки фишки;
- 3. *d* выпавшее число градусов (веронятность выпадения каждого числа из накленных на соответствующий кубик одинакова);
- 4. «Yes» после последнего движения фишка накрыла точку (0*,* 0), «No» не накрыла.

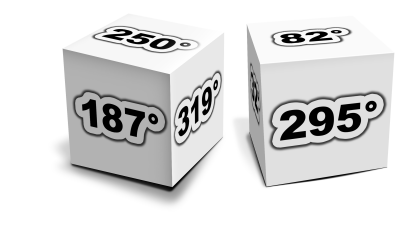

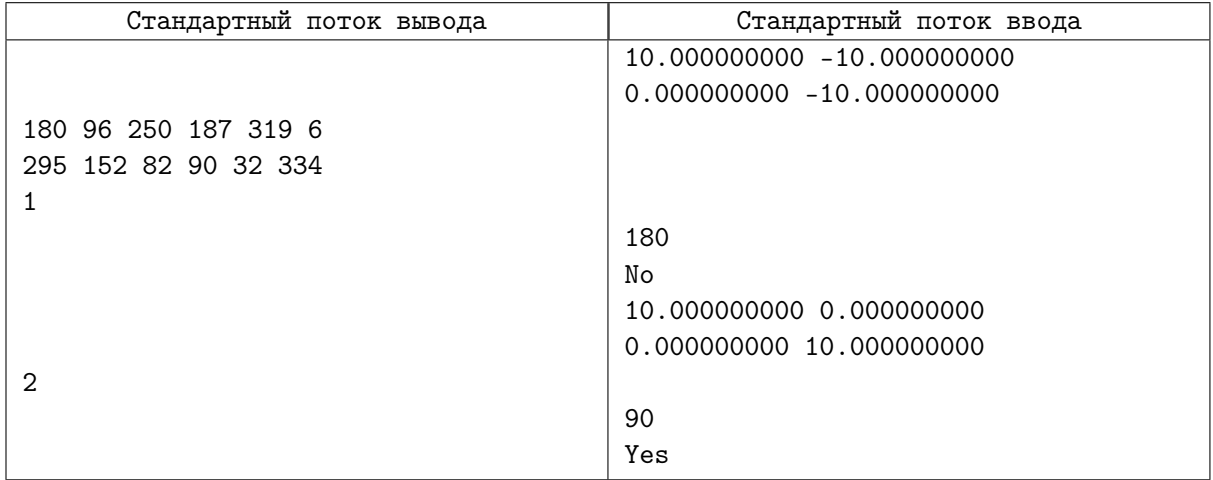

# Задача I. Игра с монетками

Имя входного файла: Стандартный поток ввода Имя выходного файла: Стандартный поток вывода Ограничение по времени: 2 секунды (3 для Java) Ограничение по памяти: 256 мегабайт Ограничение на количество запросов: 60 000

Это интерактивная задача.

Тая может с легкостью победить в этой игре, а все те, кому она предлагала в нее сыграть, пока ни разу не смогли дойти до финиша. Теперь она предлагает вам сыграть в эту игру.

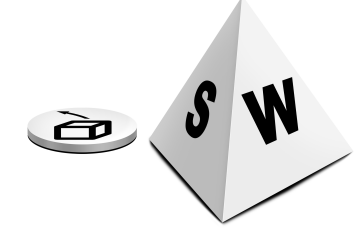

В набор игры входит сетчатое поле  $n \times n$  ( $5 \le n \le 40$ ), фишка, две монетки (COIN1, COIN2), две игральные кости (DICE1, DICE2),

на которых написаны стороны света, и большое количество блоков размером в одну клетку.

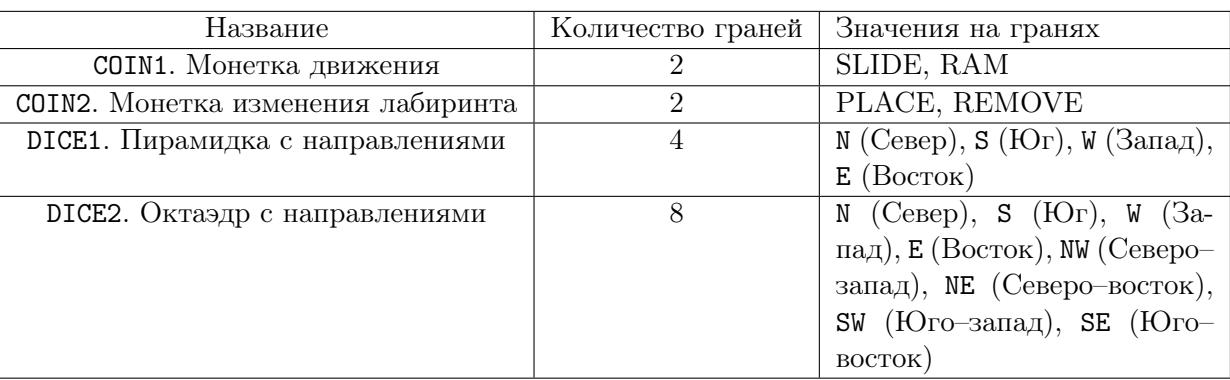

Перед началом игры в некоторые клетки сетки помещаются фишка и блоки. Затем делаются ходы такого вида: сначала игрок выбирает одну из монет и кидает ее для определения действия, затем выбирает одну из костей и кидает ее для получения направления *dir*. Далее необходимо сделать одно из четырех действий в зависимости от того, что выпало на монетке.

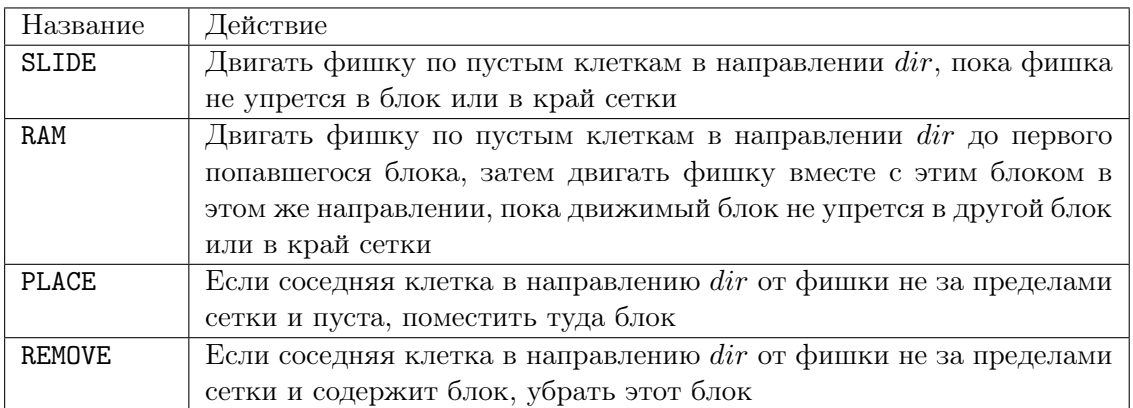

Цель — переместить фишку в конечную клетку.

Запросом в этой задаче является один ход — бросок одной монетки и одной кости с направлением.

### Протокол взаимодействия

В начале программа жюри выводит размер лабиринта, сам лабиринт и координаты конечной клетки. Далее следуют действия, состоящие из следующих этапов:

1. Программа жюри выводит координаты фишки или сообщает, что фишка достигла конечной клетки.

- 2. Программа участника выводит номер кидаемой монеты.
- 3. Программа жюри говорит, что выпало на ней.
- 4. Программа участника выводит номер кидаемой кости.
- 5. Программа жюри выводит выпавшее направление и дополнительную информацию для действия «RAM».

#### Формат выходных данных

Выходной поток должен состоять из пар строк «название монетки — название кости». Название монеты — это строка COIN1 или COIN2. Название кости — DICE1 или DICE2.

Не забывайте использовать команду flush после вывода каждой строки.

#### Формат входных данных

Первая строка входного потока содержит одно число *n* — размер лабиринта. Следующие *n* строк содержат по *n* символов «.» (ASCII 46) или «#» (ASCII 35), обозначающих свободную и занятую клетку соответственно.

Следующая строка содержит два целых числа *r<sup>f</sup>* и *c<sup>f</sup>* — координаты конечной клетки, номер строки и номер столбца соответственно. Верхий–левый угол имеет координаты (1*,* 1). Нижний– правый — (*n, n*). В начальной и конечной клетке блоков нет.

Далее идут группы строк, описывающие каждый ход.

- *•* Первая строка группы содержит два целых числа *r*, *c* номер строки и столбца, где находится фишка, или (*−*1*, −*1), если фишка находится в конечной клетке.
- *•* В следующей строке находится название выпавшей команды SLIDE, RAM, PLACE или REMOVE.
- Далее идет строка с выпавшим направлением  $-$  N, S, W, E, NE, NW, SW или SE.
- Если текущее действие «RAM», то следующие две строки содержат по два целых числа  $r_1$ ,  $c_1$  и *r*2, *c*2, означающих, что фишка стукнулась о блок с координатами (*r*1*, c*1), а затем перетащила его на клетку  $(r_2, c_2)$ .

Движение на север соответствует уменьшению номера строки, на юг — увеличению номера строки, запад — уменьшению номера столбца, восток — увеличению номера столбца.

Вероятность выпадения каждой команды и каждого направления для одной игральной кости одинакова.

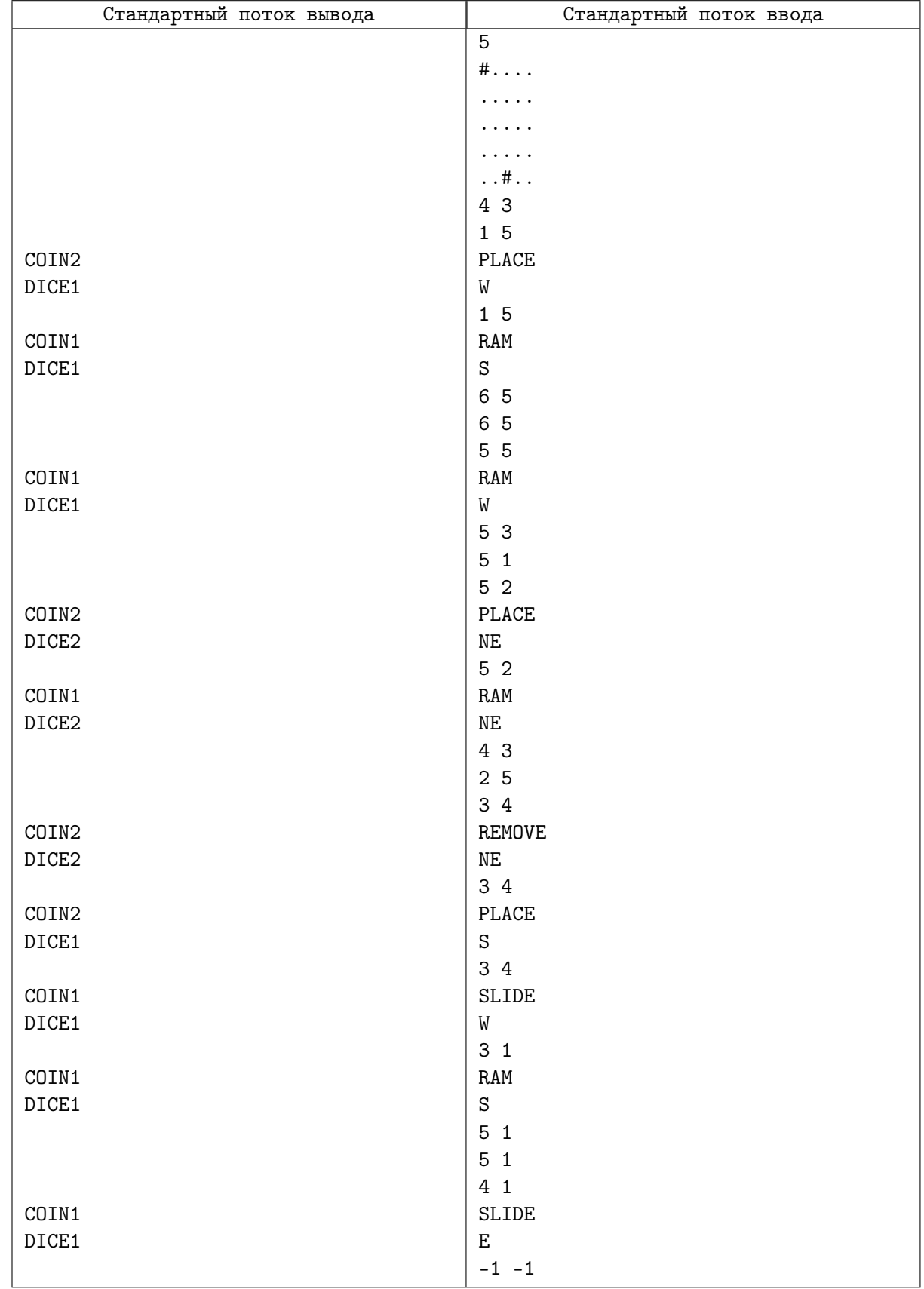

В примере первоначальное состояние лабиринта выгдядит следующим образом:

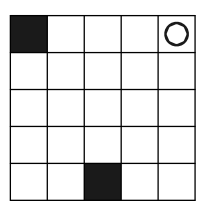

Получившийся в примере путь изображен ниже:

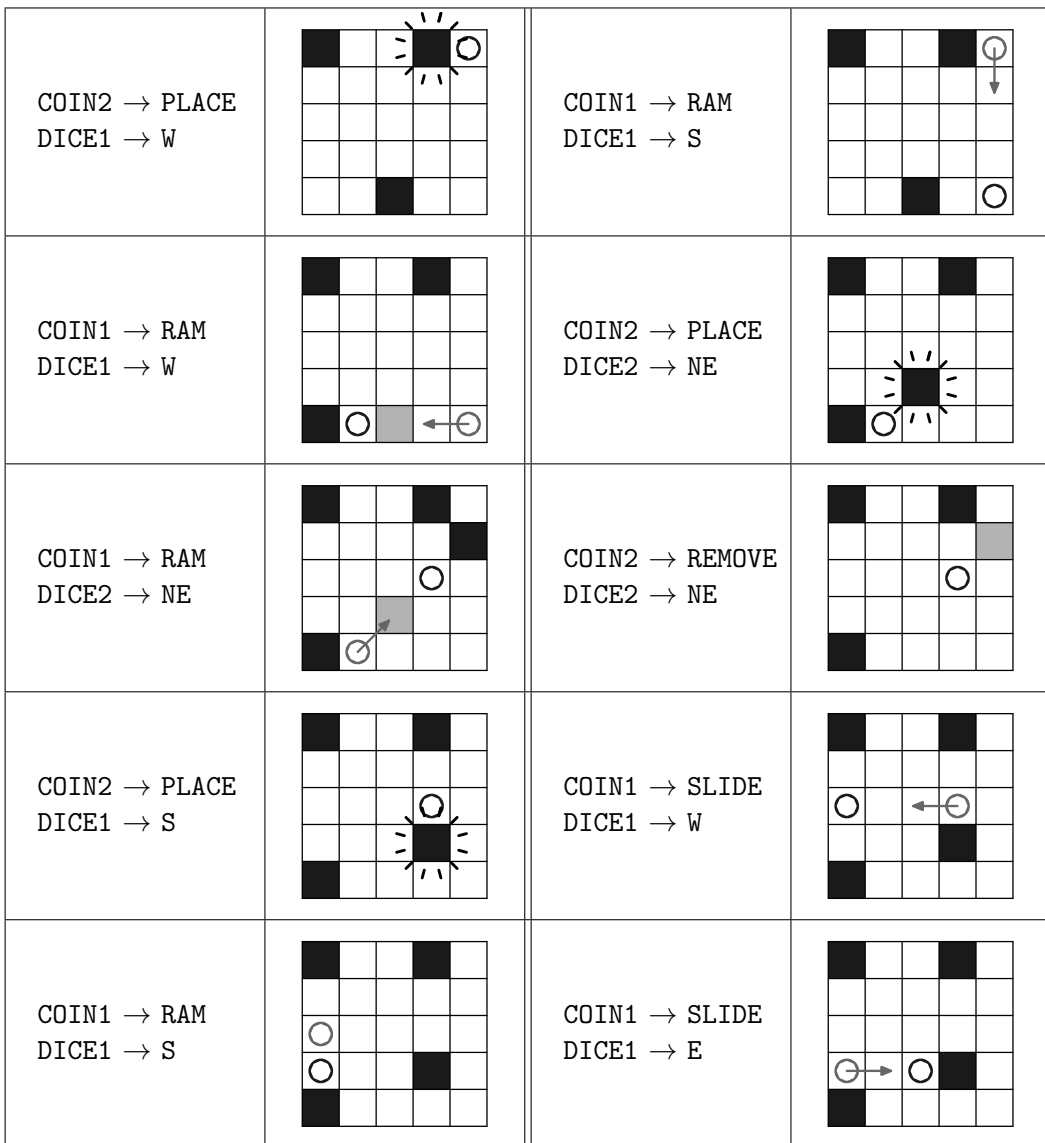

# Задача J. Самая сложная задача про кубики

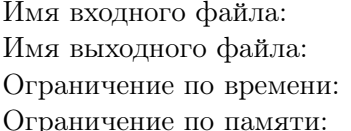

Стандартный поток ввода Стандартный поток вывода 2 секунды 256 мегабайт

Это интерактивная задача.

Тая очень хорошо играет в игру, которую сама придумала. У вас есть уникальная возможность поиграть с ней и попытаться выиграть.

Игра включает в себя два одинаковых набора из *n*  $(2 \le n \le 10)$  6-гранных кубиков, на каждой грани которых записано число от 1 до 100. Игроки

играют одновременно, независимо и не знают о состоянии игры друг друга. Игра происходит следующим образом. Игрок выбирает любой кубик из набора и кидает его. Выпадает число. Он может принять его (это будет количеством очков игрока) или кинуть другой кубик, но тогда начислится 1 очко штрафа. Один и тот же кубик кидать нельзя в течение одной игры. Итоговое количество очков игрока равно разнице последнего числа и количества повторных бросков. Игра заканчивается, когда оба игрока решают принять выпавшее число.

Так как Тая уже несколько лет играет в эту игру, она будет немного поддаваться. Вы будете считаться победителем в игре, если ваше количество очков больше или равно количеству очков у нее. Также Тая будет придерживаться одной и той же стратегии в рамках одного теста: она будет кидать кубики всегда в одном и том же порядке. А принимать решение о перебрасывании так: если, продолжая кидать кубики в заданом порядке, она с вероятностью не менее 50% может набрать очков больше, чем выпало на последнем кубике, с учетом штрафа, то она продолжает играть, иначе останавливается.

В рамках этой задачи вы должны сыграть с Таей 10 000 игр, причем количество выигранных вами игр должно быть не менее 5 000.

### Протокол взаимодействия

Сначала программа жюри выводит описание кубиков. Далее программа участника должна сыграть с программой жюри 10 000 игр. Каждая игра проходит по следующему сценарию. Программа участника выводит номер брошенного кубика. На это программа жюри выдает количество набранных очков с учетом штрафа. В ответ программа участника сообщает, принято ли выпавшее число. После завершения игры, программа жюри сообщает результат игры — выиграла программа участника или нет. Затем начинается новая игра.

### Формат выходных данных

Для броска кубика выходной поток должен содержать строку, состоящую из одного числа от 1 до *n* — номера кубика. После каждого броска поток должен содержать строку «Yes», если программа соглашается с набранными очками, иначе «No».

Не забывайте использовать команду flush после вывода каждой строки.

#### Формат входных данных

Первая строка входного файла содержит одно целое число *n* — количество кубиков.

Следующие *n* строк содержат по 6 целых чисел от 1 до 100 — числа на гранях *i*-го кубика.

На каждый бросок кубика входной поток содержит одно целое число — выпавшее число. Вероятность выпадения каждой грани кубика одинакова.

После завершения очередного раунда входной поток содержит одну строку — «Win», если программа участника выиграла или «Lose», если проиграла.

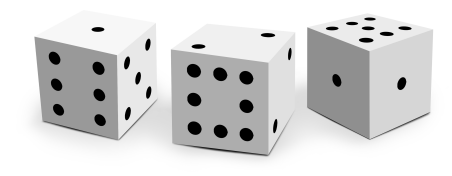

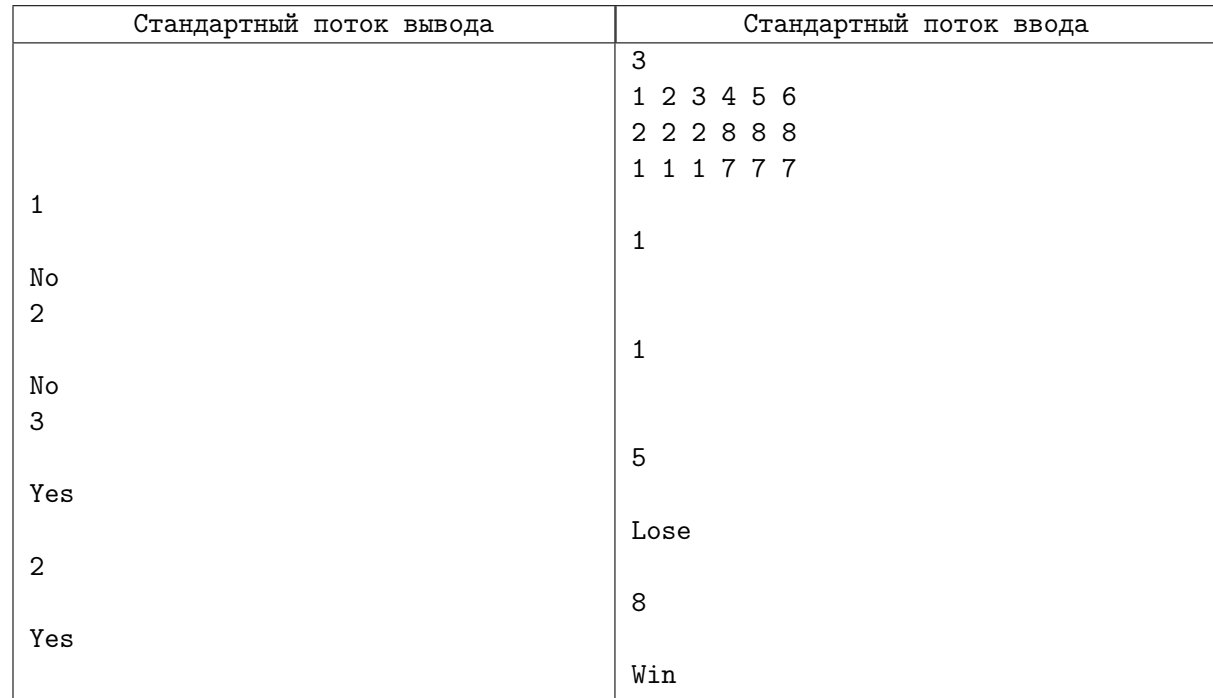

## Пояснение

В примере показана серия только из 2 игр. При реальном тестировании будут сыграны все положенные 10 000 игр.

В этом тесте Тая кидает кубики в том порядке, в котором они перечислены во входном потоке.